# **Adobe Photoshop 2022 (Version 23.4.1) License Code & Keygen PC/Windows (2022)**

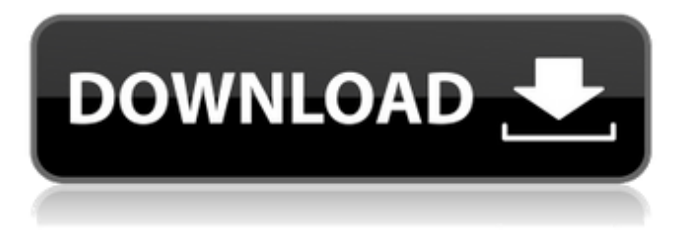

#### **Adobe Photoshop 2022 (Version 23.4.1) Crack Download (Updated 2022)**

Use and Benefits of Photoshop Use of a professional editing tool such as Photoshop enables the creator to alter images so they can be highly customized. Some of the benefits of editing with Photoshop include: A high-level of editing capability A massive catalogue of filters that you can use Faster drawing and painting capabilities A frame of reference for titles and captions Customizable colors and fonts Customizable text labels The program can be valuable to designers or artists who want to cut, paste, or resize images for layouts. The combined size of the image in Photoshop can be as large as 6,450,000 x 5,900,000 pixels (13 megapixels). Using Photoshop can make image editing much easier for web designers because they can edit and manipulate large images on the fly. Go to the original blog post How to Use Photoshop: Basic Course Adobe Photoshop is a powerful tool, but it can be quite difficult to use for those who are not familiar with it. You don't need to be an expert to use Photoshop; it is a powerful program and thus learning how to use it as soon as possible will benefit you in the long run. It is easy to learn the "basics" of Photoshop because Adobe provides online tutorials and professional resources. There are also free Photoshop tutorials available, such as Lynda.com. If you'd like to learn more about Photoshop, here are some helpful resources: Adobe Photoshop Training & Tutorials: The best Photoshop tutorials out there. The site contains links to helpful online courses, books, and other resources. Adobe Photoshop Tutorial: Includes sample images, videos, explanations, and other resources to help you learn how to use Photoshop. PhotoshopTips: Video tutorials by the Photoshopped household. Photoshop Labs: Includes free online programs and downloads. Wikipedia: Information about Photoshop. Here are a few tutorials that teach how to use Photoshop: PhotoShop 101. Learn how to open and edit images with Adobe Photoshop. How to Edit and Layers Work in Photoshop. Learn how layers and clipping work in Photoshop. How to Use Photoshop CS6. How to Use Photoshop Lightroom. Vectorscope Tutorial: Uses existing images to explore the Photoshop toolbox. How to Use Photoshop. What is Photoshop? The

original (

#### **Adobe Photoshop 2022 (Version 23.4.1) Crack Download**

Adobe Photoshop Elements is the most popular free program to edit RAW and JPG images and create better-looking images. It can edit RAW and JPG images, create new high-quality images, adjust a picture's color and contrast, and crop, rotate, adjust brightness and exposure, and sharpen the image. In addition, you can draw and edit text and shapes, and perform basic photo manipulations. It can even create a virtual studio for your favorite camera. Adobe Photoshop is Adobe's professional version of Photoshop. Compared with Adobe Photoshop Elements, it has more advanced features, more features, and more features. It lets you edit RAW and JPG images, apply extensive adjustments to exposure, contrast, color, and lighting, and other professional

features. Adobe Photoshop is the graphics editing program for photographers, designers, and graphic artists who need powerful ways to modify and create pictures. It includes many special-purpose Photoshop tools, filters, and styles, so you can do things like change the color of your skin, boost the contrast of an image, add special effects, crop the image, remove unwanted objects, and add text and cartoon characters to your photos. Adobe Photoshop is the ultimate graphics editing software for making photo enhancement and photo retouching. You can enhance images in any way imaginable, such as removing wrinkles, adding special

effects, removing blemishes, and so much more. Adobe Photoshop is the most-used graphics editing program for editing pictures and creating original images. It includes many special-purpose Photoshop tools, filters, and styles, so you can do things like change the color of your skin, boost the contrast of an image, add special effects, crop the image, remove unwanted objects, and add text and cartoon characters to your photos. Adobe Photoshop is a suite of powerful tools and creative effects for editing or creating digital images. It includes a raster image editor, a vector image editor, filters, and image adjustment tools, as well as a host of other functions, such as creating cartoons, adding text to an image, and more. Adobe Photoshop is a powerful graphics editing software for making photo enhancement and photo retouching. You can enhance images in any way imaginable, such as removing wrinkles, adding special effects, removing blemishes, and so much more. Adobe Photoshop is the ultimate graphics editing program for making photo enhancement and photo retouching. It includes many special-purpose Photoshop tools a681f4349e

## **Adobe Photoshop 2022 (Version 23.4.1) Free**

Q: Is there a way to do side button clicks the way iOS does? If I tap the home button while an application is running, iOS will automatically dim that application's screen and display the application switcher interface. I would like to do something similar, by dimming the screen and displaying the app switcher interface for the current application. Is there any way to accomplish this? A: There is no official iOS API to "dim the screen" (i.e. set the brightness level to zero). To do that, you can use CoreImage filters such as CIFilter \*f = [CIFilter filterWithName: @"CIAudioRampFilter" keysAndValues: kCIAudioRampDitherKey, @0, @0, nil]; [f setDefaults]; or CIFilter \*f = [CIFilter filterWithName: @"CIAudioPanoramaFilter" keysAndValues: kCIAudioPanoramaDitherKey, @0, @0, nil]; [f setDefaults]; and execute the filter before the content area is drawn. In your application delegate, you can then add the same filter to the CIImage to be displayed. An example of this approach can be found here. The application switcher shows already an animation with the content area being dimmed, so it is not necessary to run additional filters. Q: How many ways can the three digits 0-9 be rearranged so that the number of ones in each three digit is the same? When I solve this problem I get two solutions (1130 and 1206) but one of them is wrong since the first number has only 4 ones and the second has only 7 ones. The answer on the website however is 1230. How is this possible and is there a way to get 1230? A: The general approach to this problem is to find the product of all the numbers that are single digits. That number is determined by what positions they are in the list. Then, you multiply the product by the number of sets of three numbers that have the same product. The answer you found is essentially the product of each of the digits with this set of three digits. Using this approach, there are two ways to have 4 ones in 3 digits. One is AAA.

### **What's New in the?**

Q: External Clickable Indicator I need a clickable Indicator on my activity like the sound-indicator for the youtube app. I have made some research and found out, that I need to make it in the style of a Toolbar. However, I am not sure how I can trigger the clickable click-function while my app is active (and after clicking the indicator opens the youtube app or a website). Does anyone know how to do that? A: Try this: VideoView videoView = new VideoView(this); videoView.setVideoPath("path to your video"); videoView.setOnCompletionListener(new OnCompletionListener(){ @Override public void onCompletion(MediaPlayer mp) { //start your youtube app or website here } } The Surface Pro 3 has really impressed me. My original review of the Surface Pro 2, which I reviewed in September of last year, was one of the strongest I've ever written. I was also really excited about it. After it was released there was some debate about whether the Surface Pro 3 was going to be the true successor to the Surface Pro 2 but I was convinced it was. After using the Surface Pro 3 for a few weeks, though, I have to wonder whether it is a worthy successor. I'm really looking forward to giving it to my wife as a Christmas present. I will probably give it the first go with her so that she's happy with the Surface Pro 3. I have been using the Surface Pro 3 for around three weeks now and, while I'm still a big fan of the device, the switch to a larger screen size seems to have been a mistake. I'm going to start trying to use the Surface Pro 3 with an external keyboard and a mouse to get a feel for how it performs. At the same time I'm working on some less-exciting but still-important reviews. I'll talk about those in another post and will probably start doing more in-depth articles on various hardware and software issues over on the Surface team blog. So, please, if you haven't read my original review of the Surface Pro 2, go read it first before reading this one. You can find it here.

## **System Requirements:**

Please see the Technical Requirements for the game and its components. Preferred Requirements: A 1366 x 768 resolution monitor with 1920 x 1080 Full HD (1080p) and greater if possible. Minimum Requirements: 1024 x 768 resolution monitor with 1280 x 720 Full HD (720p). Windows 7 or greater. Graphics Card: A graphics card with at least 1 GB of VRAM. The game may run with higher resolution textures and models at a quality loss, but with clear benefits to performance.

[http://www.texasattorneygeneral.gov/sites/default/files/files/divisions/open-government/openmeetings\\_hb.pdf](http://www.texasattorneygeneral.gov/sites/default/files/files/divisions/open-government/openmeetings_hb.pdf) <http://www.hva-concept.com/wp-content/uploads/2022/06/joserny.pdf> <https://ceza.gov.ph/system/files/webform/resume/jeznau861.pdf> <https://www.grangerchiro.com.au/system/files/webform/Adobe-Photoshop-2021-Version-2210.pdf> [https://tasisatnovin.com/wp-content/uploads/Photoshop\\_2020\\_version\\_21\\_Activation\\_\\_.pdf](https://tasisatnovin.com/wp-content/uploads/Photoshop_2020_version_21_Activation__.pdf) <https://abckidsclub.pl/photoshop-cc-2019-keygenerator-updated/> <https://dawnintheworld.net/photoshop-2022-version-23-0-2-with-license-code/> [https://www.skiptracingleads.com/wp-content/uploads/2022/06/Photoshop\\_2022\\_Version\\_2301.pdf](https://www.skiptracingleads.com/wp-content/uploads/2022/06/Photoshop_2022_Version_2301.pdf) [https://parisine.com/wp-content/uploads/2022/07/Photoshop\\_CS6\\_crack\\_exe\\_file\\_\\_.pdf](https://parisine.com/wp-content/uploads/2022/07/Photoshop_CS6_crack_exe_file__.pdf) <https://www.crokergrain.com.au/system/files/webform/Photoshop-CC-2015.pdf> <https://shobeklobek.com/adobe-photoshop-cc-with-license-key-free-download-for-windows/> [https://wishfruits.com/wp](https://wishfruits.com/wp-content/uploads/2022/06/Adobe_Photoshop_2021_Version_2210_Crack_Keygen_With_Serial_number___WinMac.pdf)[content/uploads/2022/06/Adobe\\_Photoshop\\_2021\\_Version\\_2210\\_Crack\\_Keygen\\_With\\_Serial\\_number\\_\\_\\_WinMac.pdf](https://wishfruits.com/wp-content/uploads/2022/06/Adobe_Photoshop_2021_Version_2210_Crack_Keygen_With_Serial_number___WinMac.pdf) <http://www.interprys.it/?p=30024> [https://dbspecialtyservices.org/wp](https://dbspecialtyservices.org/wp-content/uploads/2022/06/Adobe_Photoshop_2022__Keygen___With_Key_Download_Latest.pdf)[content/uploads/2022/06/Adobe\\_Photoshop\\_2022\\_\\_Keygen\\_\\_\\_With\\_Key\\_Download\\_Latest.pdf](https://dbspecialtyservices.org/wp-content/uploads/2022/06/Adobe_Photoshop_2022__Keygen___With_Key_Download_Latest.pdf) [https://murmuring-cliffs-23509.herokuapp.com/Adobe\\_Photoshop\\_2021\\_Version\\_2243.pdf](https://murmuring-cliffs-23509.herokuapp.com/Adobe_Photoshop_2021_Version_2243.pdf) [https://www.careerfirst.lk/sites/default/files/webform/cv/Photoshop-CC-2015-version-18\\_36.pdf](https://www.careerfirst.lk/sites/default/files/webform/cv/Photoshop-CC-2015-version-18_36.pdf)

<https://markusribs.com/adobe-photoshop-2021-with-key-free-download-for-pc-2022/>

<http://it-labx.ru/?p=51461>

[https://www.careerfirst.lk/system/files/webform/cv/Adobe-Photoshop-CS5\\_8.pdf](https://www.careerfirst.lk/system/files/webform/cv/Adobe-Photoshop-CS5_8.pdf)

<https://awamagazine.info/advert/adobe-photoshop-2021-version-22-4-3-with-license-key/>